# Idcoolp-figshare

Release v0.1.0

Chun Ly, UA Research Data Repository (ReDATA) Team

May 20, 2021

# **CONTENTS:**

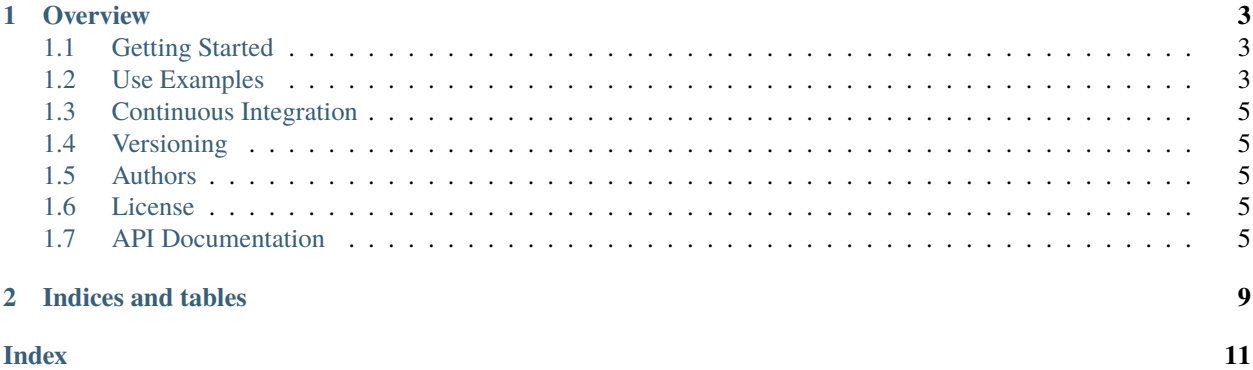

### **CHAPTER**

### **OVERVIEW**

<span id="page-6-0"></span>ldcoolp-figshare is a command-line API used in [LD-Cool-P](https://github.com/UAL-ODIS/LD_Cool_P) to interact with the [Figshare API.](https://api.figshare.com) It is used by [ReDATA](https://arizona.figshare.com) data curators for the curation of submitted research data products. This codebase is generalized such that other curators with a [Figshare for Institution](https://knowledge.figshare.com/institutions) instance can use.

# <span id="page-6-1"></span>**1.1 Getting Started**

You will need Python. We recommend v3.9. This code will be tested with v3.7, v3.8, and v3.9.

This code will be published as ldcoolp-figshare on PyPI. Thus, the simplest installation will be:

```
pip install ldcoolp-figshare
```
### **1.1.1 Requirements**

All requirements will be given in the [requirements.txt](https://github.com/UAL-ODIS/ldcoolp-figshare/blob/main/requirements.txt)

# <span id="page-6-2"></span>**1.2 Use Examples**

The primary class/object that is used for all interactions with the Figshare API is *[FigshareInstituteAdmin](#page-8-5)*. Below are for how to use this API:

```
from ldcoolp_figshare import FigshareInstituteAdmin
token = "***ENTER YOUR API KEY ***"
stage = False # Set to False (True) for production (stage) instance
fs_admin = FigshareInstituteAdmin(token=token, stage=stage)
```
There are several methods available with FigshareInstituteAdmin. We refer users to the full API documentation for more details. Below we provide some examples to get users started.

### **1.2.1 Get a list of accounts**

To retrieve a list of accounts for an institution:

fs\_admin.get\_account\_list()

Note that this provides you with the account\_id of a user

### **1.2.2 Obtain curation records**

To retrieve a full list of curation records (of any state) for an institution:

```
curation_df = fs_admin.get_curation_list()
```
If you wish to retrieve all curation records for a specific item/deposit, then provide the article\_id:

```
article_id = 12345678
article_curation_df = fs_admin.get_curation_list(article_id)
```
To obtain more information about a specific curation record:

```
curation_id = 1234567details_dict = fs_admin.get_curation_details(curation_id)
```
### **1.2.3 DOI status and reservation**

To check if a DOI is reserved for an item/deposit:

```
article_id = 12345678check, DOI_string = fs_admin.doi_check(article_id)
```
Here, check will either be False (no DOI) or True.

Alternatively, you can reserve a DOI if it hasn't been done so. This will provide an prompt before performing the task. **Note: This step is irreversible!**

```
article_id = 12345678check, DOI_string = fs_admin.reserve_doi(article_id)
```
### **1.2.4 Retrieve list of institution groups**

group\_df = fs\_admin.get\_groups()

### <span id="page-8-6"></span>**1.2.5 Retrieve list of articles for a user**

```
account_id = 98765432article_df = fs_admin.get_user_articles(account_id)
```
# <span id="page-8-0"></span>**1.3 Continuous Integration**

Under construction.

# <span id="page-8-1"></span>**1.4 Versioning**

We use [SemVer](http://semver.org/) for versioning. For the versions available, see the [tags.](https://github.com/UAL-ODIS/ldcoolp-figshare/tags on this repository) Releases will be auto-generated using this [GitHub Actions script](https://github.com/UAL-ODIS/ldcoolp-figshare/blob/main/.github/workflows/create_release.yml) following a git tag vX.Y.Z.

## <span id="page-8-2"></span>**1.5 Authors**

• Chun Ly, Ph.D. [\(@astrochun\)](http://www.github.com/astrochun) - [University of Arizona Libraries,](https://github.com/ualibraries) [Office of Digital Innovation and Stewardship](https://github.com/UAL-ODIS) See also the list of [contributors](https://github.com/UAL-ODIS/ldcoolp-figshare/contributors) who participated in this project.

# <span id="page-8-3"></span>**1.6 License**

This project is licensed under the [MIT License](https://opensource.org/licenses/MIT) - see the [LICENSE](https://github.com/UAL-ODIS/ldcoolp-figshare/blob/main/LICENSE) file for details.

# <span id="page-8-4"></span>**1.7 API Documentation**

### <span id="page-8-5"></span>**1.7.1 ldcoolp-figshare package**

#### **The** FigshareInstituteAdmin **Class**

- class FigshareInstituteAdmin(*token*, *stage=False*, *admin\_filter=None*, *log=<Logger stdout\_logger (INFO)>*) Bases: object
	- A Python interface for administration and data curation with institutional Figshare instances

Most methods take an article\_id or curation\_id input

#### **Parameters**

- token (str) Figshare OAuth2 authentication token
- stage (bool) Flag to either use Figshare stage or production API. Default: production
- **admin\_filter** (Optional[list]) List of filters to remove admin accounts from user list
- log (Logger) Logger object for stdout and file logging. Default: stdout

**Variables**

- <span id="page-9-0"></span>• token – Figshare OAuth2 authentication token
- stage Flag to either use Figshare stage or prod API
- baseurl Base URL of Figshare API
- baseurl\_institute Base URL of Figshare API for institutions
- headers HTTP header information
- **admin\_filter** List of filters to remove admin accounts from user list
- ignore\_admin Flags whether to remove admin accounts from user list

#### doi\_check(*article\_id*)

Check if DOI is present/reserved for article\_id.

Uses: [https://docs.figshare.com/#private\\_article\\_details](https://docs.figshare.com/#private_article_details)

**Parameters** article\_id (int) – Figshare article ID

**Return type** Tuple[bool, str]

**Returns** Flag to indicate whether DOI is reserved and DOI (empty string if not)

endpoint(*link*, *institute=True*)

Concatenate the endpoint to the baseurl for requests

#### **Parameters**

- link  $(str)$  API endpoint to append to baseurl
- institute (bool) Flag to use regular of institute baseurl

#### **Return type** str

**Returns** URL for HTTPS API

#### get\_account\_details(*flag=True*)

Retrieve account details. This includes group association, number of articles, projects, and collections, and administrative and reviewer role flags

**Parameters flag** (bool) – Populate administrative and reviewer roles to database

**Return type** DataFrame

**Returns** Relational database of details of all accounts for an institution

#### get\_account\_group\_roles(*account\_id*)

Retrieve group roles for a given account, account\_id.

See: [https://docs.figshare.com/#private\\_institution\\_account\\_group\\_roles](https://docs.figshare.com/#private_institution_account_group_roles)

**Parameters account\_id** (int) – Figshare account ID

**Return type** dict

**Returns** Python dictionary of all group roles for a user

#### get\_account\_list()

Return pandas DataFrame of user accounts.

See: [https://docs.figshare.com/#private\\_institution\\_accounts\\_list](https://docs.figshare.com/#private_institution_accounts_list)

**Return type** DataFrame

**Returns** Relational database of all user accounts for an institution

#### <span id="page-10-0"></span>get\_articles()

Retrieve information about all articles within institutional instance

See: [https://docs.figshare.com/#private\\_institution\\_articles](https://docs.figshare.com/#private_institution_articles)

**Return type** DataFrame

**Returns** Relational database of all articles for an institution

#### get\_curation\_comments(*curation\_id*)

Retrieve comments about specified curation, curation\_id.

See: [https://docs.figshare.com/#account\\_institution\\_curation\\_comments](https://docs.figshare.com/#account_institution_curation_comments)

**Parameters** curation\_id (int) – Figshare curation ID

**Return type** dict

**Returns** Python dictionary with curation comments

#### get\_curation\_details(*curation\_id*)

Retrieve details about a specified curation, curation\_id.

See: [https://docs.figshare.com/#account\\_institution\\_curation](https://docs.figshare.com/#account_institution_curation)

Parameters curation\_id (int) – Figshare curation ID

**Return type** dict

**Returns** Python dictionary with curation metadata

#### get\_curation\_list(*article\_id=None*)

Retrieve list of curation records for article\_id. If not specified, all curation records are retrieved.

See: [https://docs.figshare.com/#account\\_institution\\_curations](https://docs.figshare.com/#account_institution_curations)

**Parameters** article\_id (Optional[int]) – Figshare article ID

#### **Return type** DataFrame

**Returns** Relational database of all curation records

#### get\_groups()

Retrieve information about groups within institutional instance.

See: [https://docs.figshare.com/#private\\_institution\\_groups\\_list](https://docs.figshare.com/#private_institution_groups_list)

#### **Return type** DataFrame

**Returns** Relational database of all Figshare groups for an institution

#### get\_user\_articles(*account\_id*)

Impersonate a user, account\_id, to retrieve articles associated with the user.

See: [https://docs.figshare.com/#private\\_articles\\_list](https://docs.figshare.com/#private_articles_list)

Parameters **account\_id** (int) – Figshare account ID

**Return type** DataFrame

**Returns** Relational database of all articles owned by user

#### get\_user\_collections(*account\_id*)

Impersonate a user, account\_id, to retrieve collections associated with the user.

See: [https://docs.figshare.com/#private\\_collections\\_list](https://docs.figshare.com/#private_collections_list)

Parameters **account\_id** (int) – Figshare account ID

#### <span id="page-11-0"></span>**Return type** DataFrame

**Returns** Relational database of all collections owned by user

#### get\_user\_projects(*account\_id*)

Impersonate a user, account\_id, to retrieve projects associated with the user.

See: [https://docs.figshare.com/#private\\_projects\\_list](https://docs.figshare.com/#private_projects_list)

Parameters **account\_id** (int) – Figshare account ID

**Return type** DataFrame

**Returns** Relational database of all projects owned by user

#### reserve\_doi(*article\_id*)

Reserve DOI if one has not been reserved for article\_id.

See: [https://docs.figshare.com/#private\\_article\\_reserve\\_doi](https://docs.figshare.com/#private_article_reserve_doi)

**Parameters** article\_id (int) – Figshare article ID

**Return type** str

**Returns** DOI string

**CHAPTER** 

**TWO** 

# **INDICES AND TABLES**

<span id="page-12-0"></span>• genindex

 $\bullet$  search

### **INDEX**

## <span id="page-14-0"></span>D

doi\_check() (*FigshareInstituteAdmin method*), [6](#page-9-0)

### E

endpoint() (*FigshareInstituteAdmin method*), [6](#page-9-0)

## F

FigshareInstituteAdmin (*class in ldcoolp\_figshare*), [5](#page-8-6)

# G

get\_account\_details() (*FigshareInstituteAdmin method*), [6](#page-9-0) get\_account\_group\_roles() (*FigshareInstituteAdmin method*), [6](#page-9-0) get\_account\_list() (*FigshareInstituteAdmin method*), [6](#page-9-0) get\_articles() (*FigshareInstituteAdmin method*), [6](#page-9-0) get\_curation\_comments() (*FigshareInstituteAdmin method*), [7](#page-10-0) get\_curation\_details() (*FigshareInstituteAdmin method*), [7](#page-10-0) get\_curation\_list() (*FigshareInstituteAdmin method*), [7](#page-10-0) get\_groups() (*FigshareInstituteAdmin method*), [7](#page-10-0) get\_user\_articles() (*FigshareInstituteAdmin method*), [7](#page-10-0) get\_user\_collections() (*FigshareInstituteAdmin method*), [7](#page-10-0) get\_user\_projects() (*FigshareInstituteAdmin method*), [8](#page-11-0)

# R

reserve\_doi() (*FigshareInstituteAdmin method*), [8](#page-11-0)